Windows Phone

- 13 ISBN 9787121177392
- 10 ISBN 7121177390

出版时间:2012-8

页数:349

版权说明:本站所提供下载的PDF图书仅提供预览和简介以及在线试读,请支持正版图书。

#### www.tushu000.com

Windows Phone

کنند.<br>Mindows Phone Silverlight Toolkit<br>محمد التاريخ Windows Phone<br>Windows Windows Phone7 API Windows SNSSDK

1 Windows Phone 7 1 1.1 Windows Phone 7 1 1.1.1 Windows Phone 7 and 1 1.1.2 Windows Phone 7 Windows Mobile, iOS, Android 4  $1.1.3$  Windows Phone  $7 \hspace{1.5cm} 5$  $1.2$  7 1.2.1 Windows Phone SDK 7 1.2.2 Zune 9 1.2.3 Expression Blend for Windows Phone 10 1.2.4 Windows Phone Tango 11 2 Windows Phone 7 12 2.1 Windows Phone 7 12  $2.1.1$  12 2.1.2 18 2.1.3 运行和部署18 2.1.4 19  $22$  19  $2.21$  19 2.2.2 19 2.3 20 3 Windows Phone 23 3.1 23 3.1.1 TextBlock23 3.1.2 TextBox25 3.1.3 PasswordBox29 3.1.4 ProgressBar30 3.1.5 InputScope 32 32 34 3.2.1 Button34 3.2.2 HyperlinkButton37 3.2.3 RadioButton38 3.2.4 CheckBox40 3.2.5 Slider43 3.3 滚动控件47 3.3.1 ScrollViewer47 3.3.2 ListBox49 3.3.3 滚动控件的性能优化55 3.4 多媒体控件58 3.4.1 Image58 3.4.2 InkPresenter60 3.4.3 MediaElement61 3.5 62 3.5.1 WebBrowser62 3.5.2 BingMap64 3.6 Windows Phone 64 36.1 64

36.2 69 4 Windows Phone 7 21 4.1 71 4.1.1 画刷71 4.1.2 主题和静态资源75 4.2 UI 75 42.1 UI 75 4.3 页面内布局方式79 4.3.1 StackPanel 79 4.3.2 Grid 80 4.3.3 Canvas 82 4.4 页面导航83 4.4.1 Pivot 83 4.4.2 Panorama 84 4.4.3 页面间导航86 4.5 页面方向87 第5章 数据绑定及数据访问89 5.1 89  $51.1$  89 5.1.2 Linq 97 5.2 101 5.2.1 101 5.2.2 105 5.2.3 数据绑定中的数据转换106 5.2.4 API 108 5.3 MVVM 108 5.3.1 MVVM 108 5.3.2 ICommand110 5.3.3 MVVM 111 6 Windows Phone 7 Toolkit 118 6.1 Silverlight Toolkit118 62 119 6.2.1 AutoCompleteBox119 6.2.2 ContextMenu127 6.2.3 DateTimeConverter130 6.2.4 ToggleSwitch133 6.3 134 7 Metro UI 143 7.1 Metro 143 7.1.1 143 7.1.2 Windows Phone Metro 147 7.1.3 149 7.2 Metro UI 153 7.2.1 153 7.2.2 154 7.2.3 Tiles 154 7.2.4 155 7.2.5 156 7.2.6 157

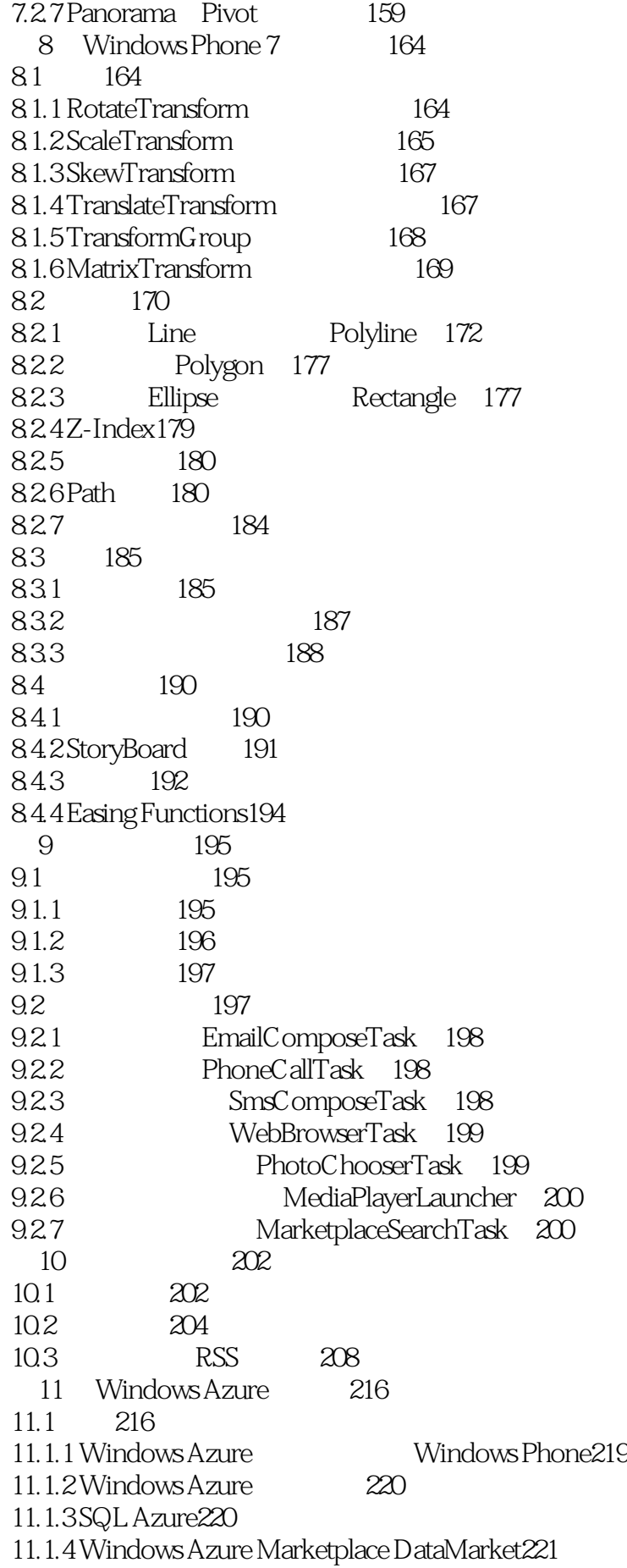

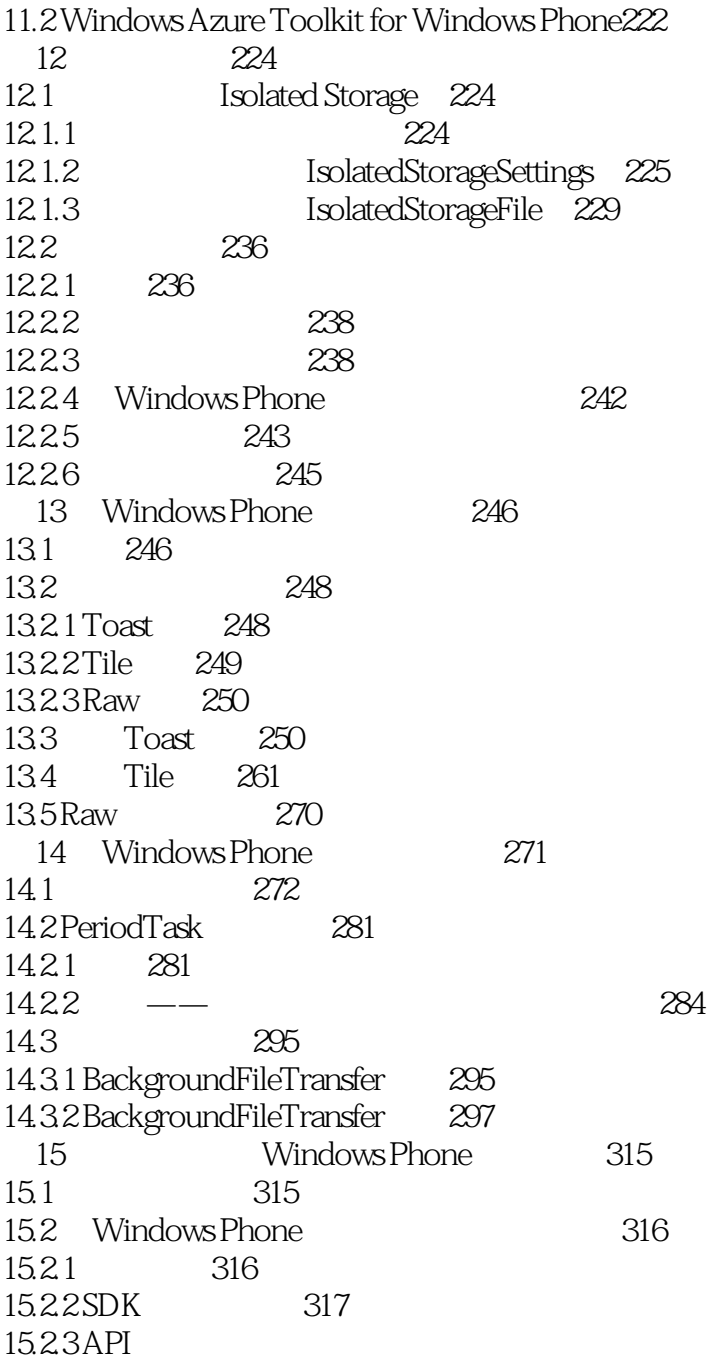

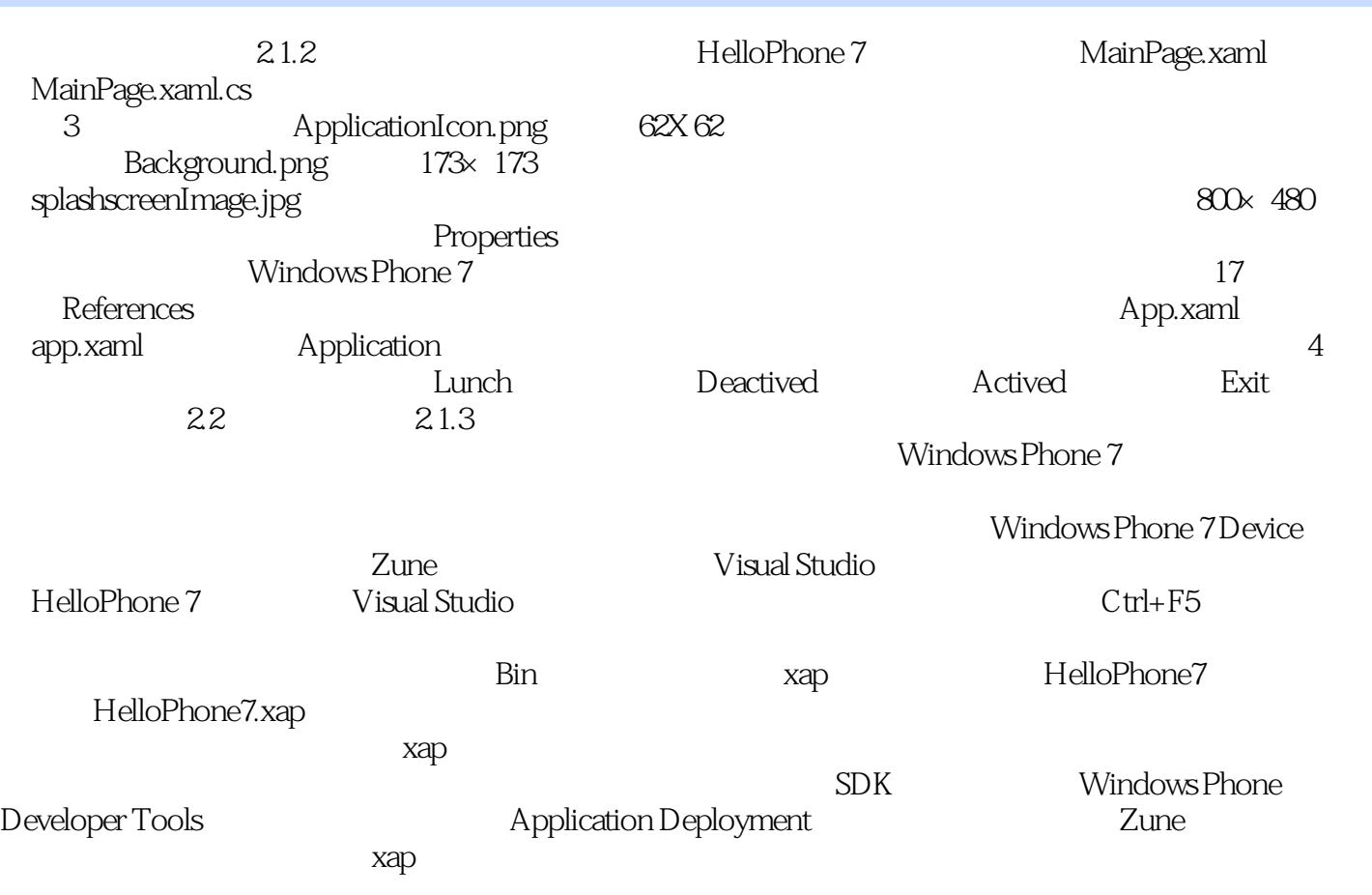

Windows Phone

Windows Phone **Windows Phone** 

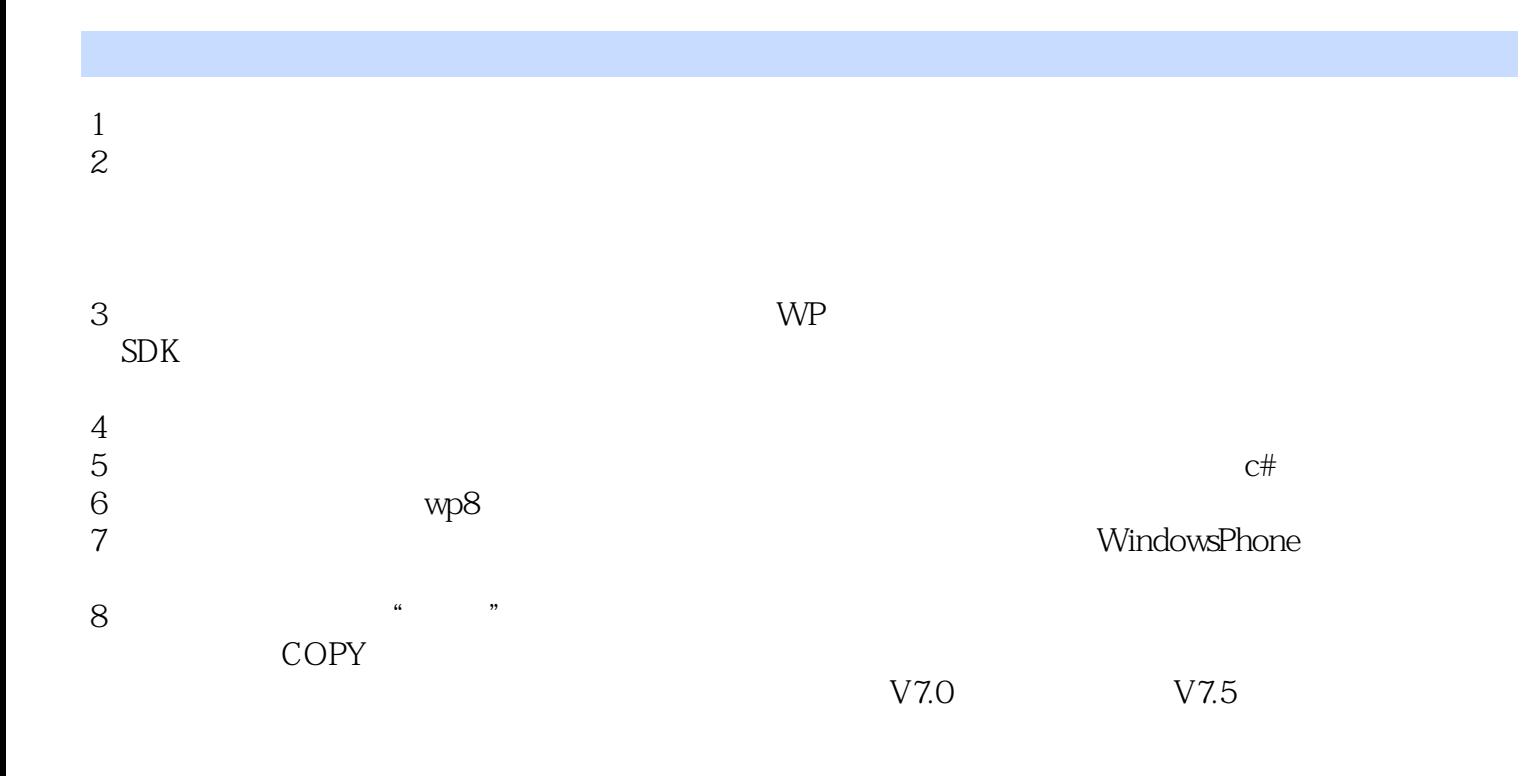

# $\nonumber \text{Windows Phone} \xspace$  SDK

 $SDK$ 

Windows Phone 7 Mango SDK

1

 $M$ ango $\,$ 

Windows Phone

 $_{\rm bug}$ 

本站所提供下载的PDF图书仅提供预览和简介,请支持正版图书。

:www.tushu000.com